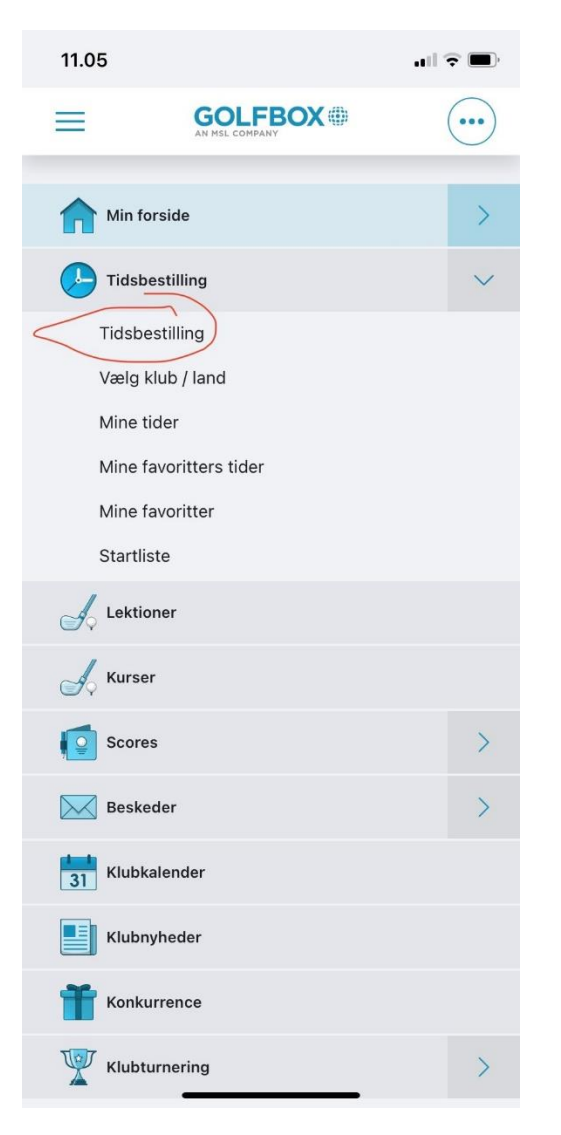

Gå ind på GolfBox app.

Klik på Tidsbestilling

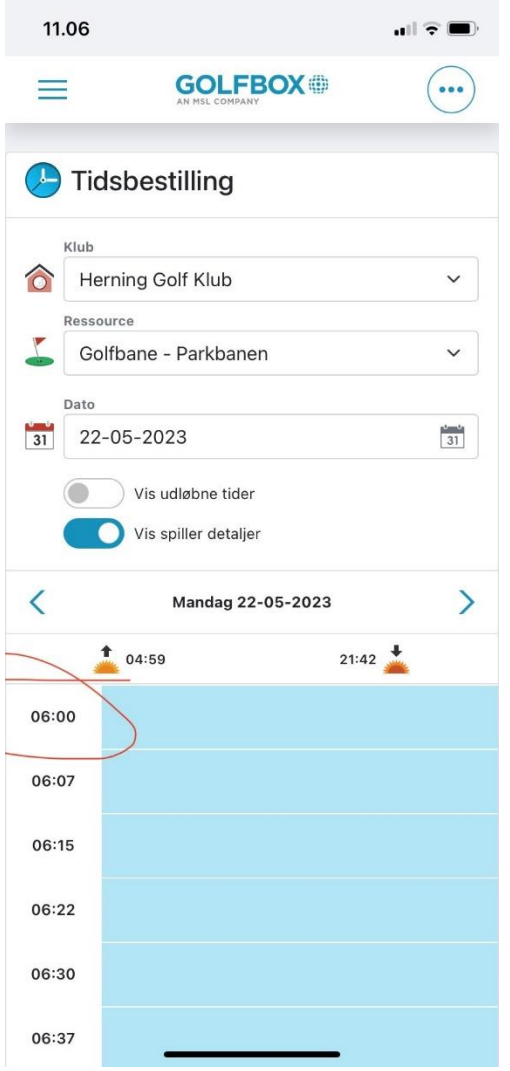

Klik på ønsket tid .

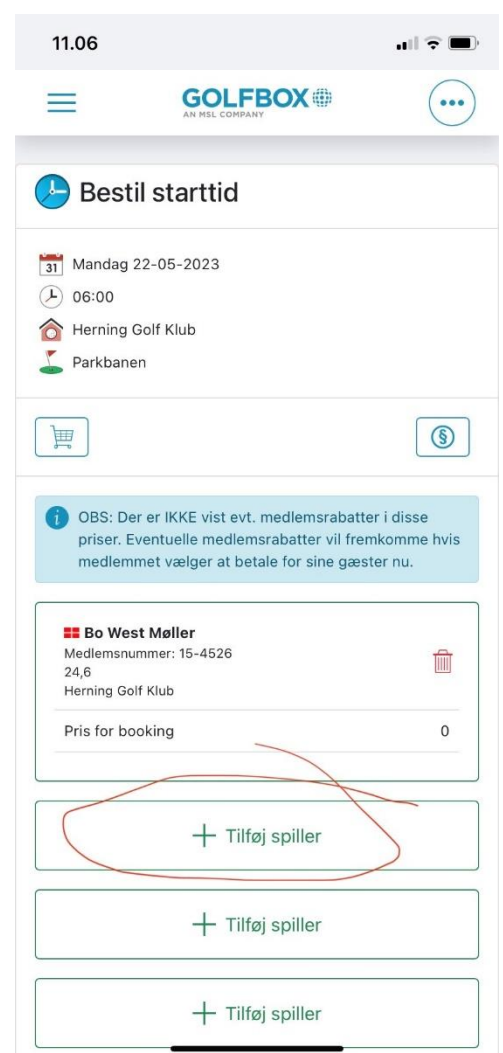

Du kommer selv på og kan nu tilføje medspiller.

Klik på tilføj spiller.

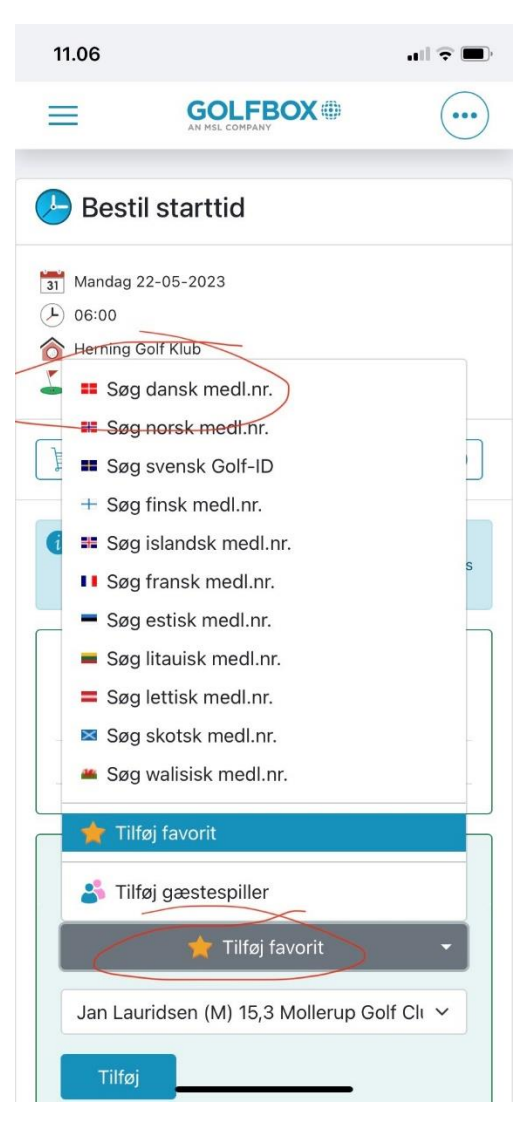

Klik på Tilføj favorit.

Søg dansk medl.nr.

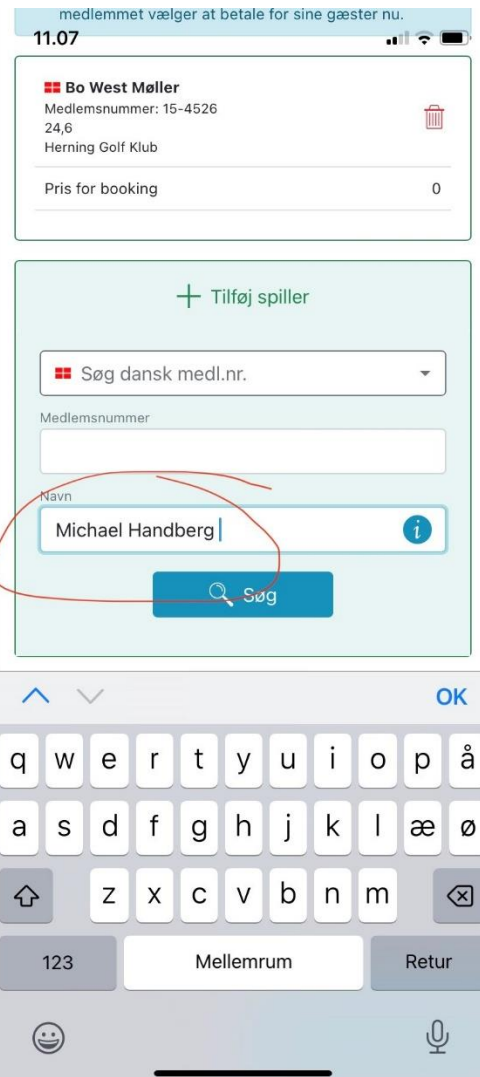

Scroll ned og skriv navn på ønsket spiller. Scroll ned igen og Gem.

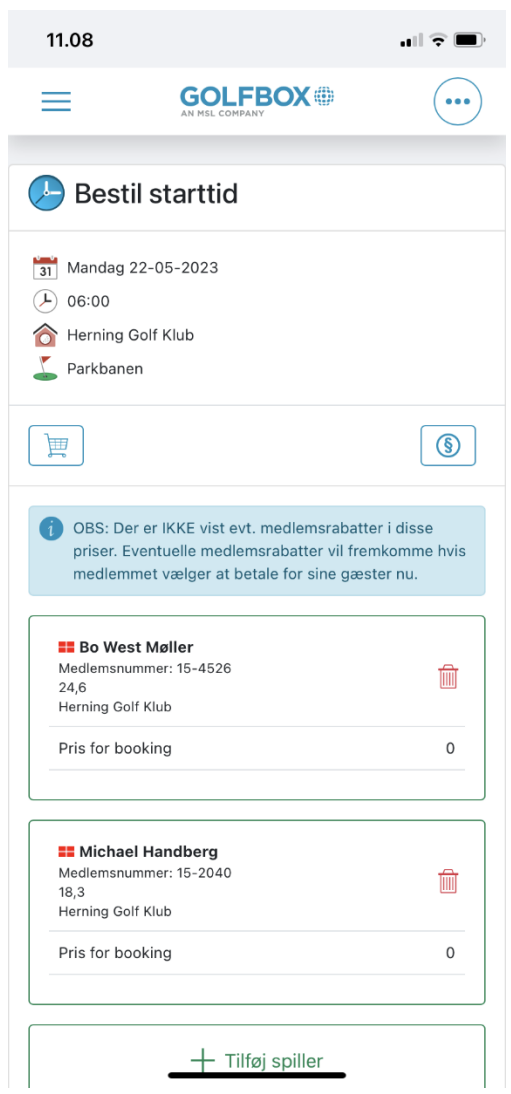